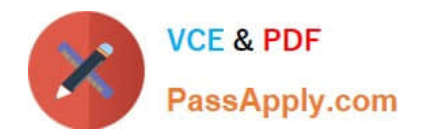

# **C\_TSCM42\_67Q&As**

SAP Certified Application Associate - Production Planning & Manufacturing with SAP ERP 6.0 EHP7

## **Pass SAP C\_TSCM42\_67 Exam with 100% Guarantee**

Free Download Real Questions & Answers **PDF** and **VCE** file from:

**https://www.passapply.com/c\_tscm42\_67.html**

### 100% Passing Guarantee 100% Money Back Assurance

Following Questions and Answers are all new published by SAP Official Exam Center

**Colonization** Download After Purchase

- **@ 100% Money Back Guarantee**
- **63 365 Days Free Update**
- 800,000+ Satisfied Customers

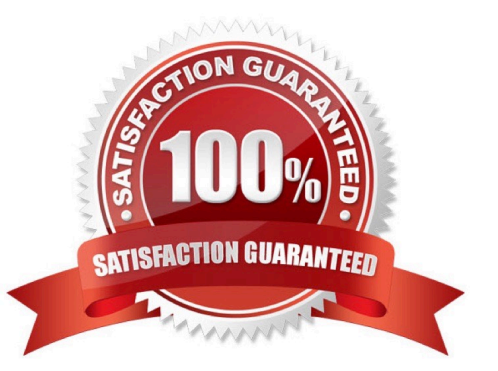

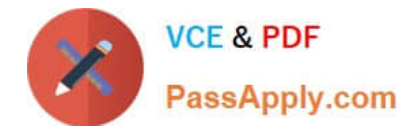

#### **QUESTION 1**

Which of the following features are offered by MRP areas in SAP ECC? (Choose two)

- A. A storage location may be assigned to different MRP areas.
- B. An MRP area may include different storage locations.
- C. Make-to-order production is supported by storage location MRP areas.
- D. Subcontracting is supported by MRP areas.

Correct Answer: BD

#### **QUESTION 2**

You select the master data for production orders via production versions.

Which information is contained in a production version?

- A. The explosion dates for the routing and BOM
- B. The routing and BOM alternatives to be used
- C. The default order type to be used
- D. The control parameters for selecting routings and BOM

Correct Answer: B

#### **QUESTION 3**

You want to use the function "Read PP master data" in the production order.

However, while calling the function you receive an error message.

What could be the reason?

- A. The material availability check has been performed.
- B. Goods movements have been posted.
- C. The production order has been released.
- D. Order papers have been printed.

Correct Answer: B

#### **QUESTION 4**

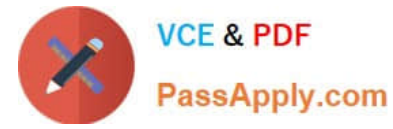

Which of the following master data can be used with process orders? (Choose three)

- A. Serial numbers
- B. Master recipes
- C. Resources
- D. Production/resource tools
- E. Production versions

Correct Answer: BCE

#### **QUESTION 5**

When maintaining a work center, formulas can be assigned in the scheduling view. Formulas use formula parameters for calculation.

What can be the origin of the formula parameters used for scheduling? (Choose three)

- A. User-defined fields in the operation of routings
- B. General operation values of routings
- C. General item values of bill of materials
- D. General values from work scheduling view of the material master
- E. Standard values in the operations of routings

Correct Answer: ABE

[Latest C\\_TSCM42\\_67](https://www.passapply.com/c_tscm42_67.html) **[Dumps](https://www.passapply.com/c_tscm42_67.html)** 

[C\\_TSCM42\\_67 PDF Dumps](https://www.passapply.com/c_tscm42_67.html) [C\\_TSCM42\\_67 Study Guide](https://www.passapply.com/c_tscm42_67.html)